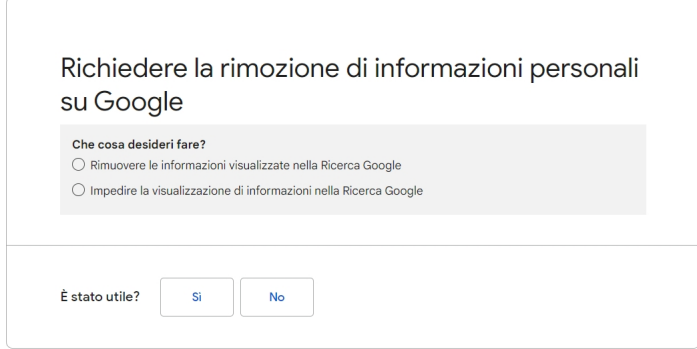

Sappiamo bene come sia molto complicato eliminare qualcosa che abbiamo condiviso in rete.

 Forse non tutti sanno che Google ora rende più facile per chiunque richiedere la rimozione delle proprie informazioni personali dai risultati di ricerca

{loadposition user7}

.

 Questo è possibile per ottemperare a quanto stabilito dalla Corte di Giustizia Europea che riconosce il "diritto all'oblio" per ogni cittadino europeo che, se riesce a trovare informazioni sensibili su di se stesso quando interroga il suo nome, può chiedere ai motori di ricerca di rimuovere tali risultati.

 Ora con la sua nuova funzione di richiesta di rimozione dei risultati di ricerca , potete dunque chiedere a Google di rimuovere le informazioni di identificazione personale su di voi (o su qualcuno che rappresentate legalmente) dai suoi risultati di ricerca, come un numero di telefono, un indirizzo email o il vostr[o indirizzo di casa e altre informazioni sens](https://support.google.com/websearch/troubleshooter/9685456)ibili che potrebbero essere utilizzato per entrare nei vostri account online, come le credenziali di accesso. Google ha affermato che questo può aiutare le vittime di doxxing, che vedono pubblicate online senza il loro consenso, i propri dati personali.

Per richiedere la rimozione dei risultati di ricerca, verificate innanzitutto quali informazioni saranno eliminate

come numeri di documenti di identità, numeri di conto bancario, immagini di documenti di identità, nonché informazioni di contatto, come numeri di telefono e indiriz[zi e-mail, ecc.](https://support.google.com/websearch/answer/9673730)

Fatto questo, andate nella pagina di rimozione dei risultati di ricerca di Google e cliccate su & quot; Rimuovere le informazioni visualizzate nella Ricerca Google & quot;, quindi Nei risultati di ricerca di Google e su un sito web. A questo punto, Google vi chiederà se vorrete contattare l'host del sito web, ma potret[e rifiutare e procedere con il modulo.](https://support.google.com/websearch/troubleshooter/9685456)

 A questo punto Google dovrebbe chiedervi quali risultati di ricerca volete rimuovere. Dovete selezionare Informazioni personali, come numeri ID e documenti privati  $\Box \Box$ , quindi selezionare il tipo di informazioni personali che desiderate rimuovere, come informazioni di contatto, documenti medici privati  $\Box$  o altri documenti di identità. Quindi dovrete compilare un form con le informazioni corrispondenti, incluso il vostro nome completo, paese di residenza, indirizzo email di contatto e l'elenco degli indirizzi web delle vostre informazioni personali.

 L'ultima domanda che troverete riguardano la correlazione tra le vostre informazioni personali e il doxxing.

Fonte: https://techcrunch.com/

{jcomm[ents on}](https://techcrunch.com/)

{loadposition user6}